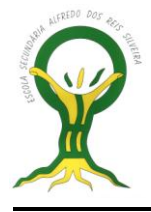

# **MATEMÁTICA 10º A – T<sub>2</sub>**

 **Ficha de Trabalho 22 –** Dados agrupados em classes. Histograma.

*Professor João Narciso*

Para elaborarmos uma tabela de frequências, para dados que têm de ser agrupados em classes. precisamos de seguir certas etapas.

#### Vejamos o **exemplo:**

Consideremos a amostra de notas obtidas num teste de Matemática por uma turma do 10º ano.

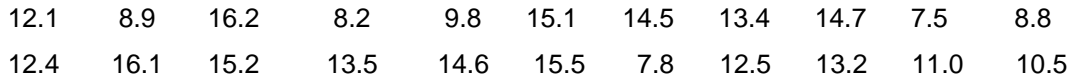

**1ª Etapa:** Determinar a **amplitude da amostra** – *diferença entre o valor máximo e o valor mínimo*.

Amplitude (I) = 16.2 - 7.5 =8.7

**2ª Etapa:** Dividir a amplitude pelo número de classes que pretendemos de modo a obtermos a **amplitude da classe**.

Se pretendermos 5 classes fazemos:  $8.7/5 = 1.74$  e arredondar por excesso o valor  $1.74 \rightarrow 1.8$ .

Assim temos 5 classes ( $k = 5$ ), sendo a amplitude de cada classe 1.8 ( $h = 1.8$ )

#### *Nota:* **Como é que sabemos quantas classes devemos formar?**

Há uma regra empírica que nos dá este valor e que consiste no seguinte:

Para uma amostra de dimensão *n*, *k* é o <u>menor inteiro t</u>al que :  $2^k > n$  .

 **3ª Etapa:** Construir as classes de modo que todas tenham a mesma amplitude e que ao reuni-las contenham todos os elementos da amostra.

7.5, 9.311.1, 12.914.7, 16.59.3, 11.112.9, 14.7

*Nota:* **Classe** é um intervalo de números reais [a, b [, fechado à esquerda e aberto à direita, sendo a amplitude da classe dada pela diferença b – a.

**4ª Etapa:** Determinar a marca da classe e construir a tabela de frequências.

*Nota:* **Marca da Classe** é o valor representante de cada uma das classes e corresponde ao valor central da classe. No caso de a classe ser representada pelo intervalo [a, b[, chama-se marca

da classe ao valor calculado da seguinte forma: 
$$
\frac{a+b}{2}
$$
.

## *ACTIVIDADE 1:*

 Fez-se um inquérito aos alunos de duas turmas do 10º ano sobre quanto gastam (em euros), por semana em bolos. Os resultados foram os seguintes:

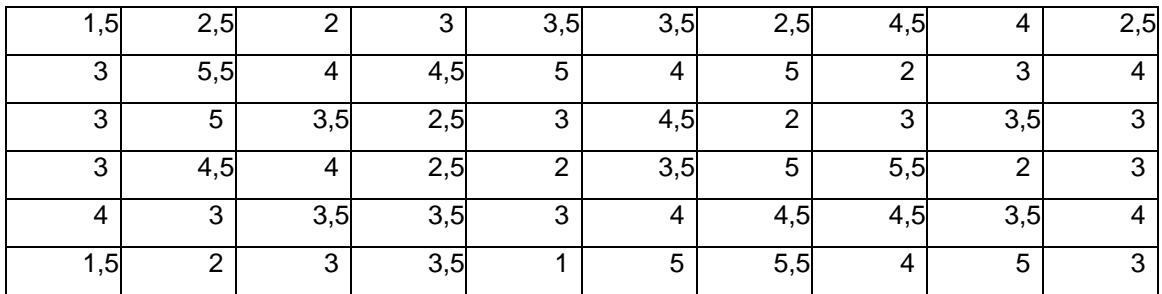

## **Construção da tabela de frequências:**

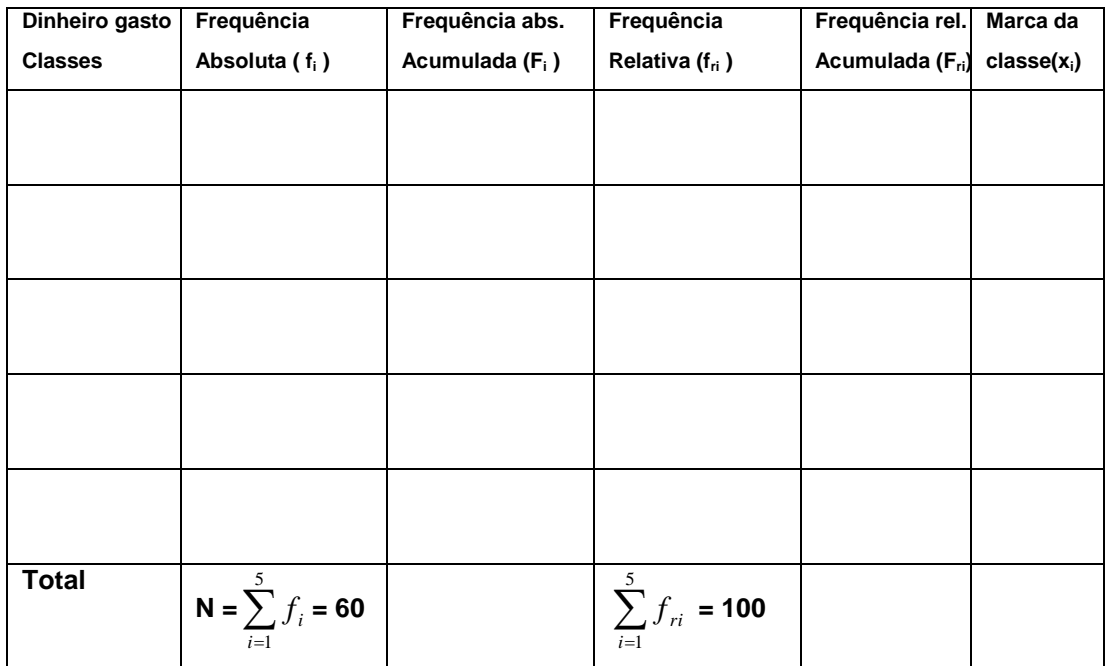

**fi**

## **Construção de gráficos**

**- Histograma de frequências simples e polígono de frequências simples:**